**SAN MARCOS** 

# **Master's Student Request for Leave of Absence**

A graduate student may request a leave of absence by submitting a Graduate Student request for Leave of Absence form to Cougar Central before the end of the add/drop period of the semester for which the leave is being requested.

#### **Conditions:**

- 1. Master's students must be in good academic standing (cumulative GPA of 3.0 or better)
- 2. The graduate student must have completed at least six credit hours of CSUSM coursework toward the Master's degree.
- 3. A leave of absence will not be authorized if the student has completed all requirements except the culminating experience.

## **Limitations**

- 1. A Master's Student may be granted leave status for a maximum of two regular semesters (fall or spring)
- 2. Authorized leaves do not extend the time limit for completion of the Master's degree
- 3. A Master's student on leave does not qualify for supervision from faculty. Use of other University resources may also be restricted.
- 4. A completed thesis or final project will not be accepted during a leave.

## **Additional Notes**

- 1. An authorized leave preserves the election of curriculum rights regarding catalog requirements
- 2. If the student registered for classes in the same semester as the requested leave of absence, upon leave processing, the student will be administratively dropped from those classes.

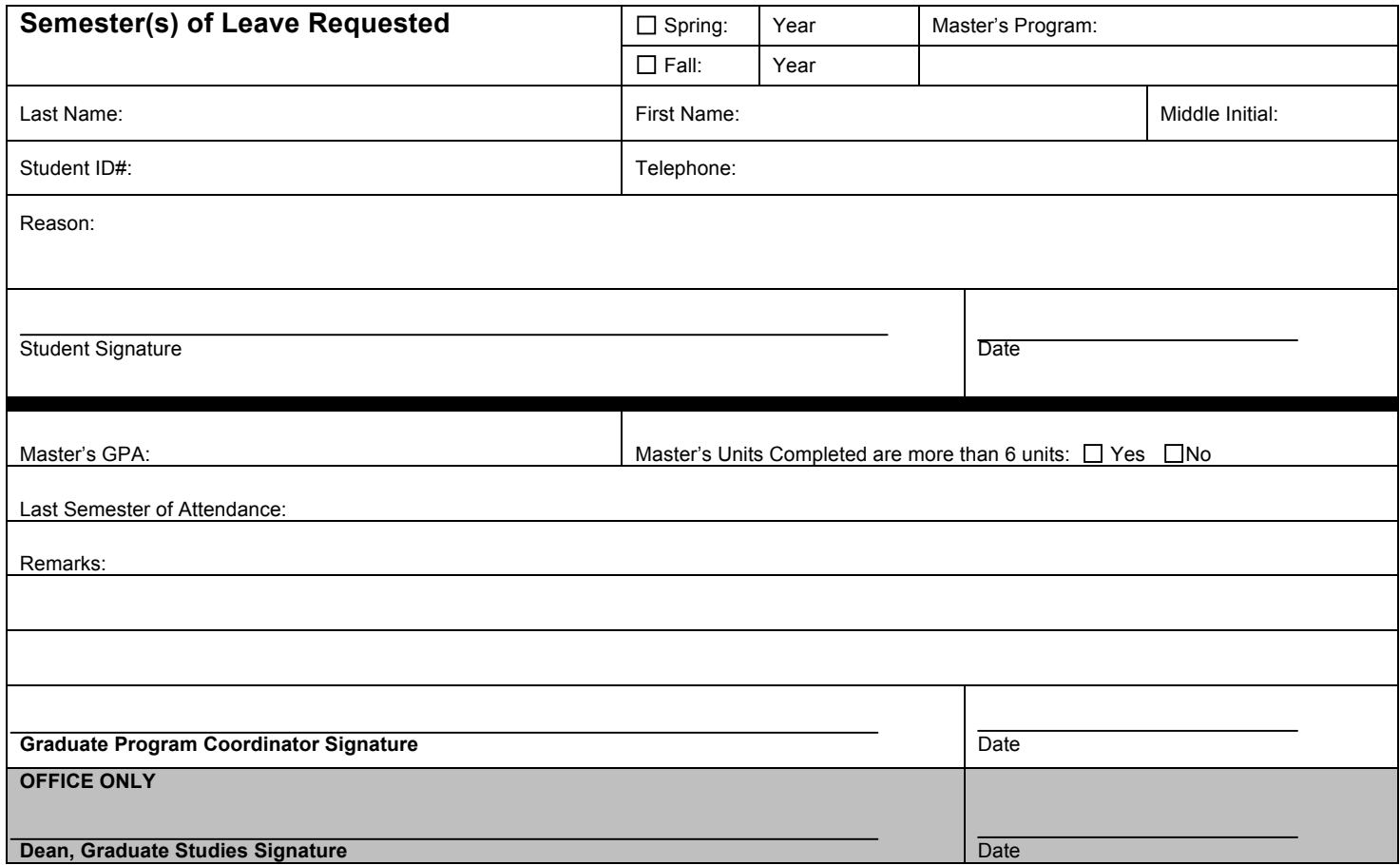

#### **Attach a copy of Student Transcript with Request**